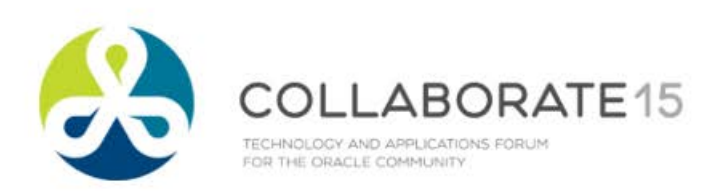

# **Pluggable Databases : Save money and time by harnessing the power of ORACLE for database consolidation**

**Session ID#: 830**

Prepared by: John Larkin Sr. Database Administrator, OCP Advanced Database Services, LLC.

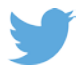

*.*

**John.larkin5@Verizon.net**

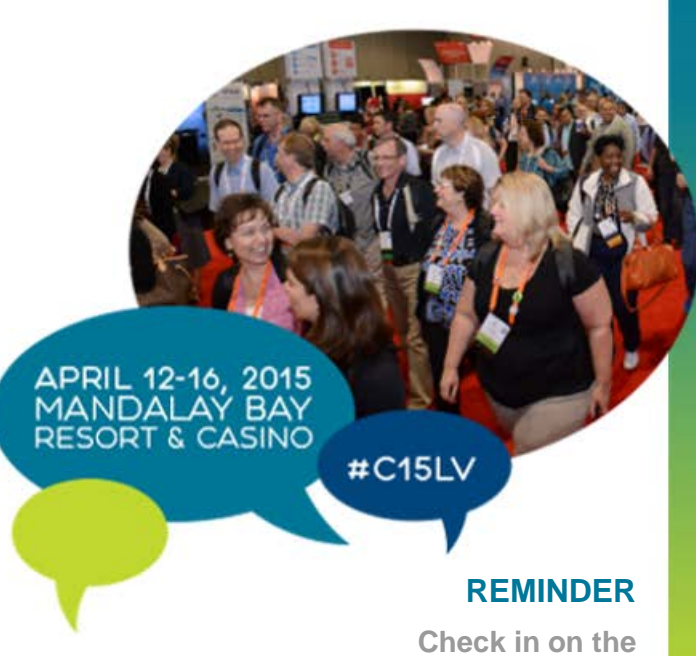

**COLLABORATE mobile app**

- Oracle DBA for 18 years. (28 yrs overall).
- OCP
- UNIX (Linux, Solaris, Aix, Windows)
- Multi-year project to migrate from VCS to RAC One-Node
- Major Financial, Chemical, Publishing and Retail industries.
- john.larkin5@verizon.net

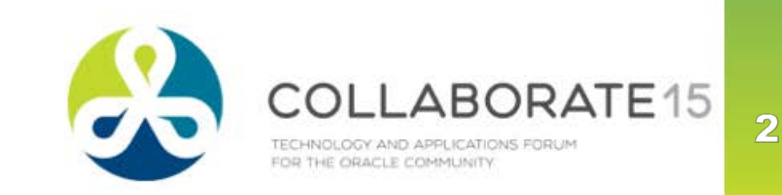

# **Why do we want to use a Container Database?**

*Retain cost savings and efficiencies of shared resources in the next generation server environment.*

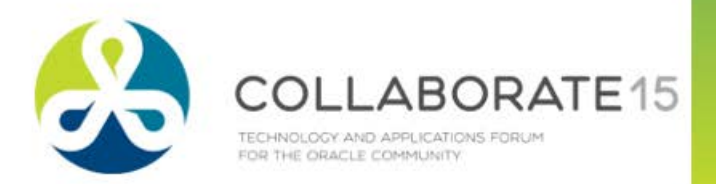

 $\overline{3}$ 

#### **Pluggable Databases : Agenda**

- **Consolidation Overview**
- Multitenant concepts
	- Scope
	- Currency
	- **Services**
	- Connections
	- **Commonality**
- **Installation**
- **Physical Structure**
- Migration Get Plugged In
- Gotcha's

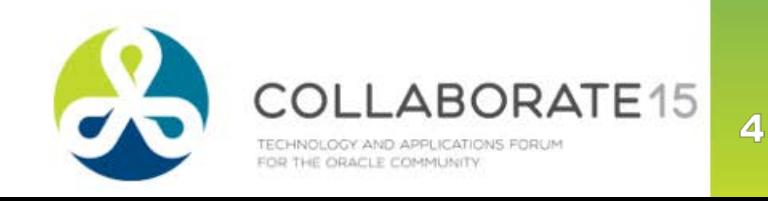

- **Consolidation** 
	- **Prior methods worked at different levels** 
		- Server
		- Schema
			- issues
	- Oracle Database 12c
		- Integrated into the database
		- Decreased cost
		- Higher density
			- Shared memory
			- Shared processes

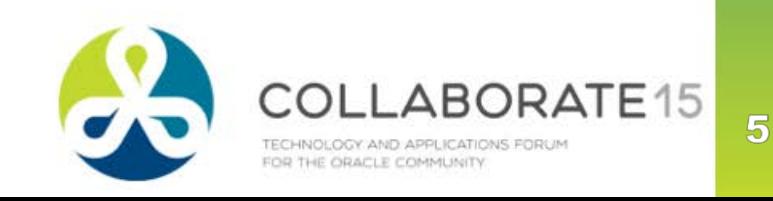

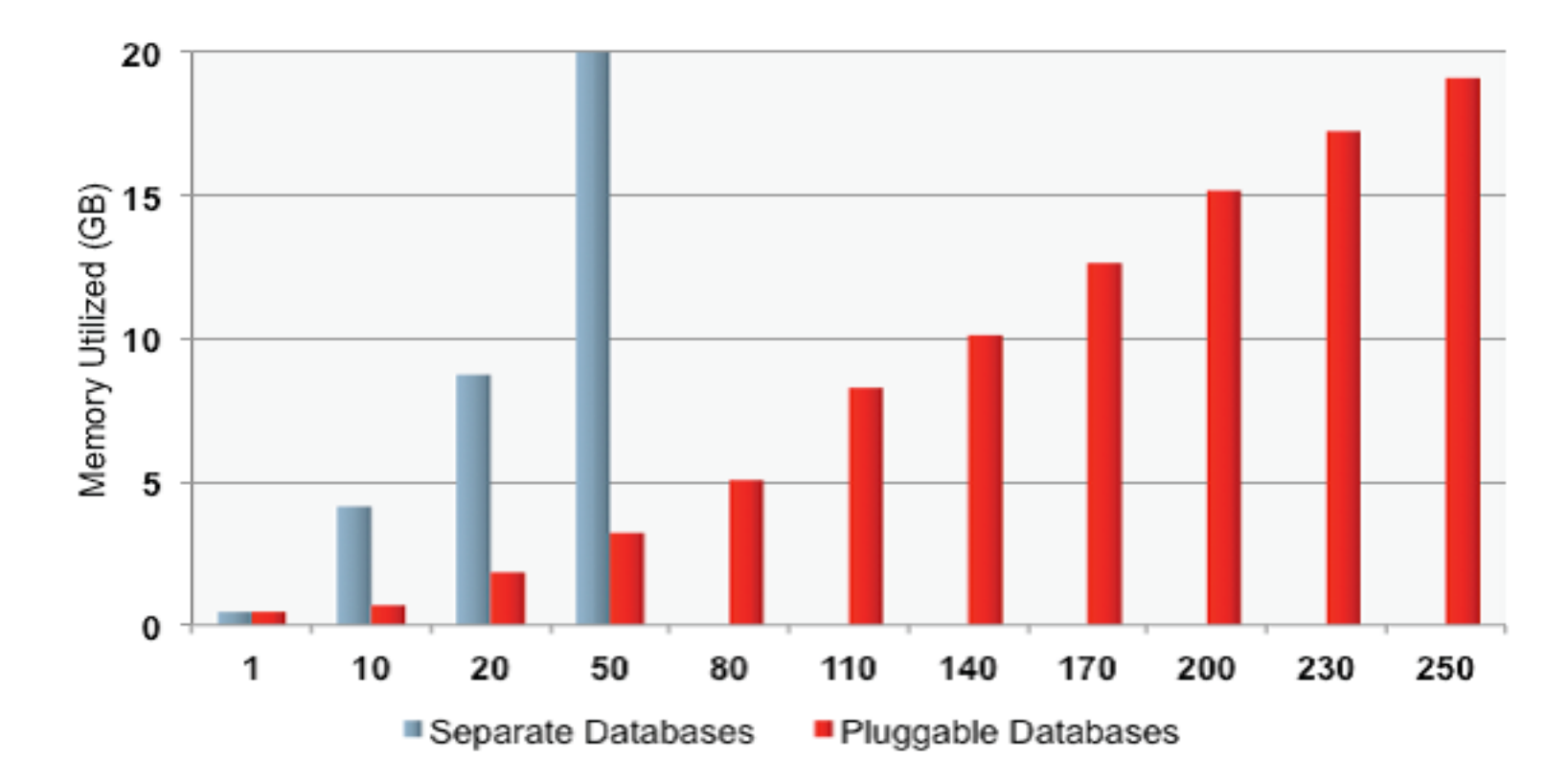

*Figure 2: OLTP Benchmark Comparison Only 3 GB of memory vs. 20 GB memory used for 50 databases. Multitenant architecture scaled to over 250 DBs while separate database* 

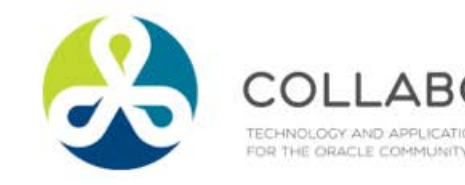

RATE<sub>15</sub>

 $6\overline{6}$ 

- **Multitenant Container Database Concepts** 
	- The CDB the backbone of Oracle's multitenant architecture
		- holds the Containers
		- Root Container
		- Seed Pluggable database
		- $-$  Pluggable database  $-$  0 or more
		- CDB is the instance
			- Demo
			- $-$  @d010

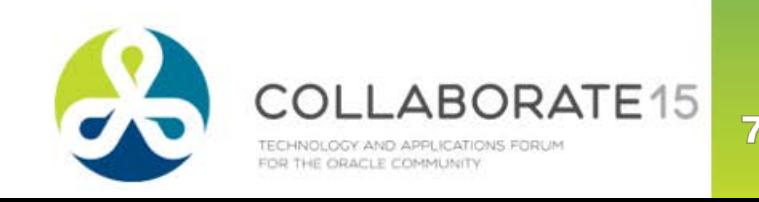

# **Pluggable Databases : Save money and time cont'd** CDB is the instance – cont'd ■ (sqlplus / as sysdba) Instance VERSION User Dbname -------------- -------------- --------- --------------------- orcl12a 12.1.0.2.0 SYS ORCL12A CON\_NAME CON\_ID (CONTAINER information) --------------- ----------------CDB\$ROOT 1 (alter session set container=pdborcl12a1) CON\_NAME CON\_ID (PDB information) --------------- ----------------PDBORCL12A1 3

CDB is the instance – cont'd (Windows Services window)

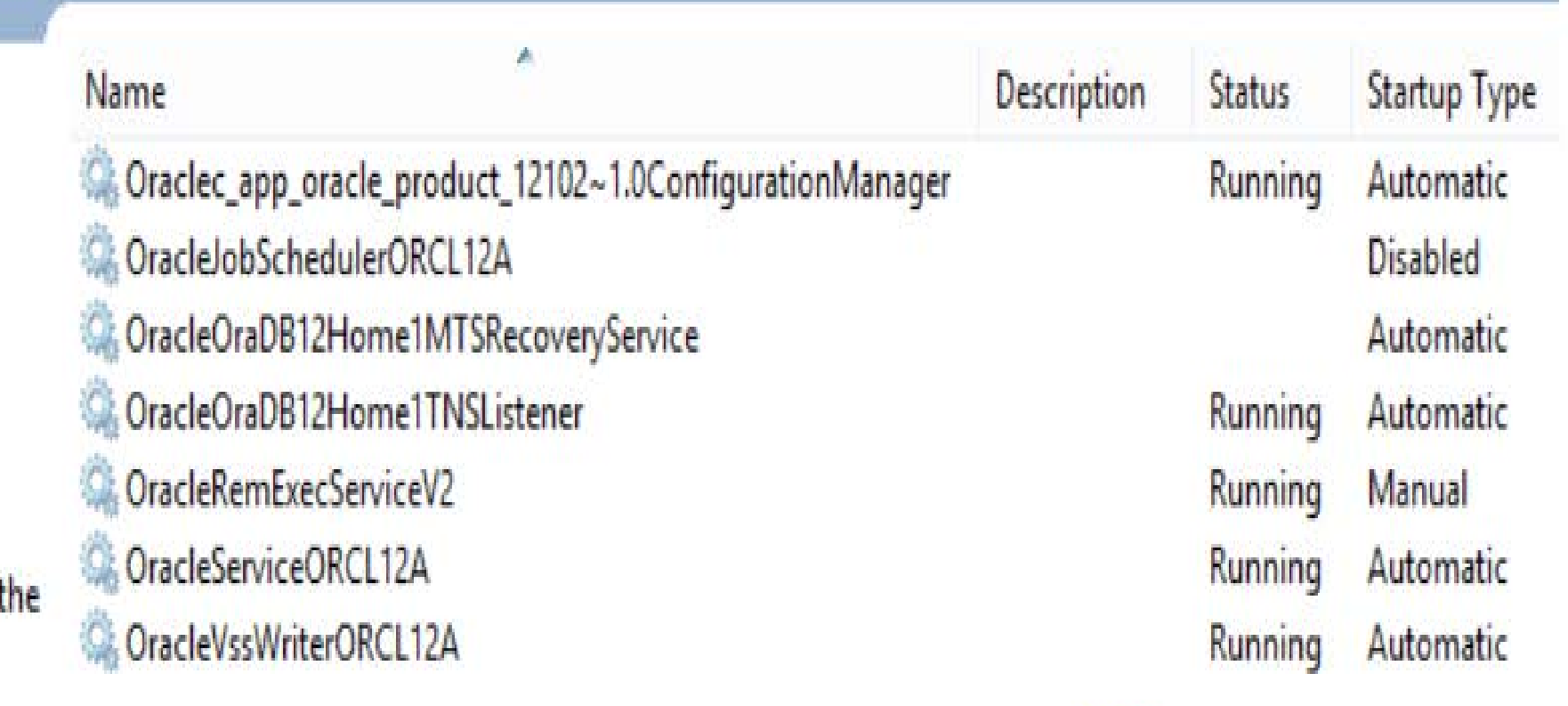

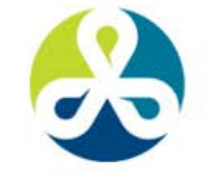

 $E15$ **LICATIONS FORUM** FOR THE ORACLE COMMUNITY

Some important Terms

- $CDB$  multitenant container database the top level.
	- A database that holds the containers.
- Container all within a CDB
	- collection of schemas, objects, related structures in a CDB
	- Appears to a client (user or application) as a separate database.
	- Unique ID and name within a CDB
		- Root and all PDB's.
		- Indistinguishable from non-CDB (12c and all pre-12c) to users.
			- Unless… you're a DBA.
		- Isolate and insulate

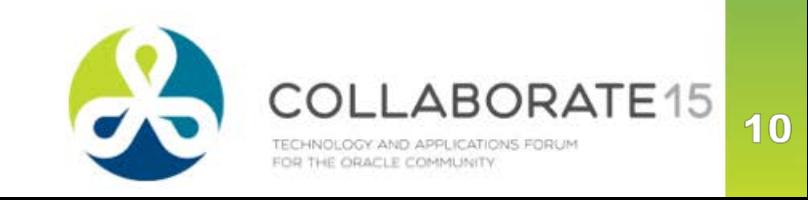

- The ROOT container
	- CDB\$ROOT
	- Only 1 per CDB
	- All PDB's belong to it.
	- No user data
	- Common user (prefix/suffix modifiable)

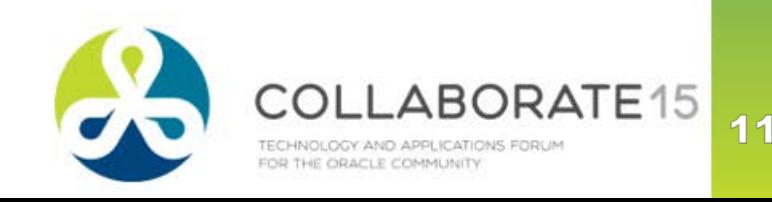

- PDB Pluggable database, a container
	- **Compatibility Guarantee** 
		- A PDB is fully compatible with a non-CDB
		- Application to run without code changes and deliver the same results
		- Init.ora changes might be needed
	- User-created
	- **Owned by SYS common user**
	- Looks like a standalone database
	- Segregate application data and code
	- **EXECUTE:** Migrations
		- from one CDB to another
		- Upgrades

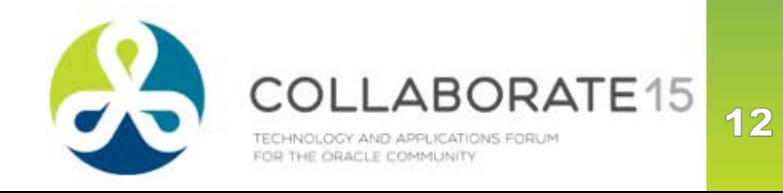

- PDB cont'd
	- Services
		- PDB accessed by a service name that is the same as the PDB name
			- PDB name must conform to service naming standards
	- SCOPE
		- Name resolution dictionary of the container where you're connected
			- Dictionary is horizontally partitioned.
		- Schemas in different databases
			- Independent, different datastore
				- » Even if owned by a common user
		- Behaves like a non-CDB

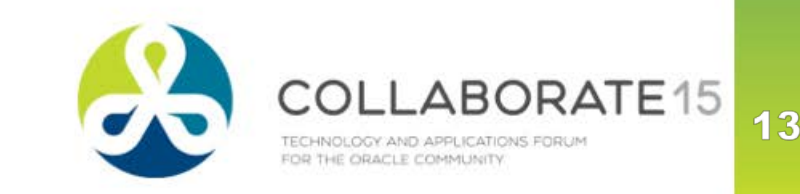

- Data Dictionary Architecture/
	- non-CDB dictionary
		- a mixture of Oracle-supplied and user-created objects
	- CDB Dictionaries appear to be separated by container
		- Data dictionary metadata is split between the root and the PDB's
		- Views show different row counts in each container.
		- Keeps the oracle-owned and user-created objects separate.
	- ROOT
		- Oracle-owned objects
	- PDB
		- Unique user-created data
		- Pointers to ROOT dictionary

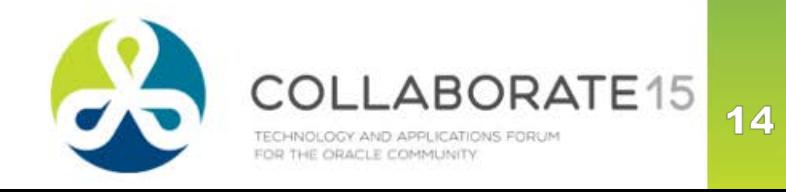

- Data Dictionary Architecture cont'd
	- Reduce unnecessary duplication
	- **Efficient upgrade path** 
		- i.e. DBMS\_SCHEDULER package only in CDB\$ROOT
- Dictionary Separation provided by Links
- Metadata Links
	- **Managed automatically, not user-modifiable** 
		- maintain the metadata about dictionary objects in the root
		- **column definitions** for Oracle-owned table exist only in the ROOT
		- **Metadata link** in the PDB points to the **definition** in the ROOT
			- i.e. OBJ\$ defined in ROOT, data in PDB
	- User-defined objects reside completely in the PDB.(container)
	- Includes init.ora

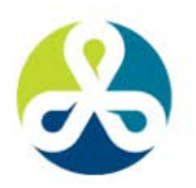

- Metadata Links cont'd
- Object Links The other side of the coin
	- Store non-root container data for some special objects in the ROOT
		- AWR data (DBA\_HIST\_ACTIVE\_SESSION)
		- Available to all containers.
- Container Data Objects (CDO<sub>(my term)</sub>)
	- Tables/views data from multiple containers and/or the CDB
	- built-in restricts data based on common user permissions
	- Oracle-Supplied views V\$ and CDB\_ are examples of CDO's
		- CON\_ID column determine source
		- CDB\_\* data returned based on which container you're connected to:
			- From ROOT query metadata across all containers
			- From PDB returns data only from that container

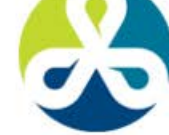

16

Container Data Objects cont'd

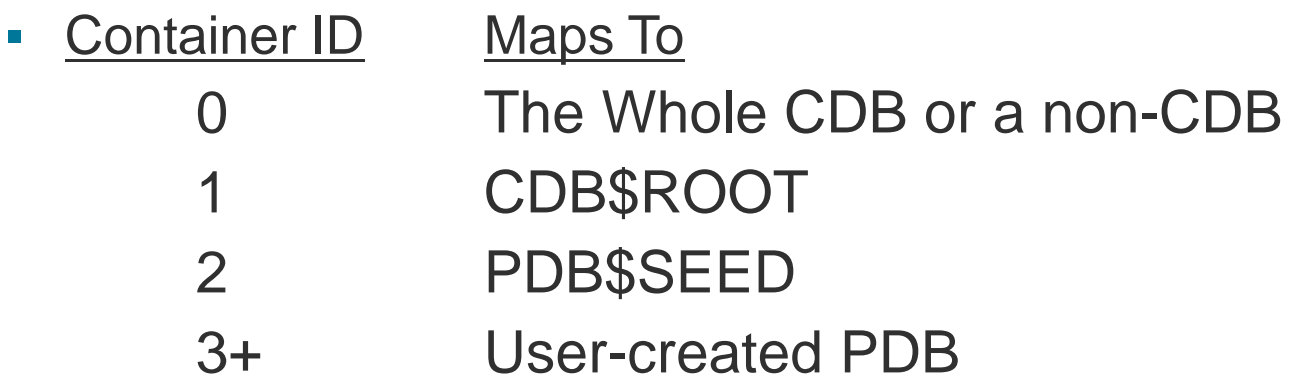

▪ DEMO

@d020

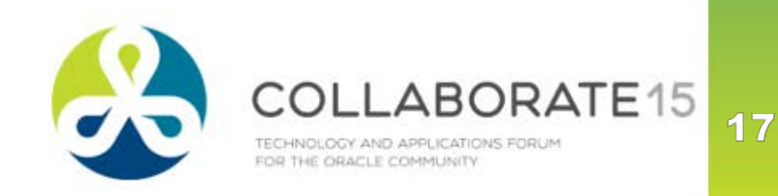

- CDB\_ vs DBA\_
- ROOT: PDBORCL12a1:
- select count(\*)
- from **CDB\_tables**
- COUNT(\*) COUNT(\*)

■ -------------- --------------

■ -------------- --------------

■

■ 4747 2409

- select count(\*)
- from **DBA\_tables**
- COUNT(\*) COUNT(\*)

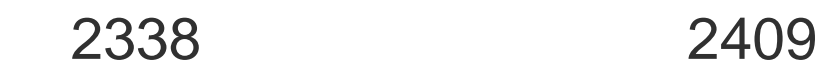

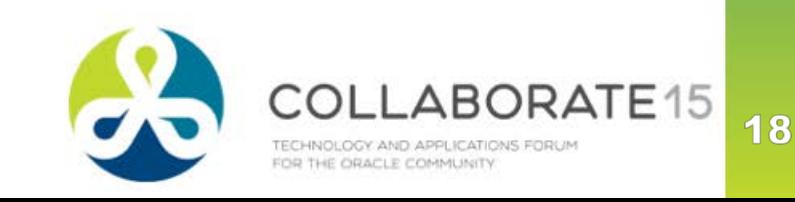

- **Current Container**
- The container in which the current session is running.
	- can be in the root, for common users
	- a PDB.
- A session has only one current container at any point in time.
	- **EXECT** name resolution /privilege authorization curr. container's dict.
- Cross container operation
	- DDL statement that affects the CDB, multiple containers, entities in common containers or a container different than the issuing user's current container.
	- **EXEDENT Include database recovery and common user modifications.**
- DEMO files

@d030

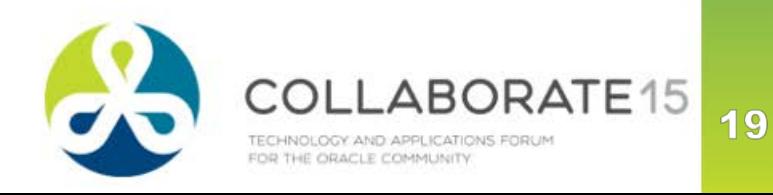

- **Services and Connections**
- connect to a PDB using a service
	- starts a session in a PDB
		- current container permanent for the lifetime of the session.

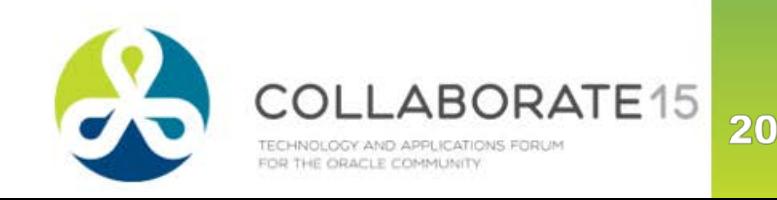

#### Demo

- Standalone database
	- Upgrade to 12c
	- Other options, but more complicated
- Read-Only
- $\blacksquare$  Describe the standalone db generate xml manifest
	- dbms\_pdb.describe()
		- Back it up w/ the datafiles SCN in all must match
- In CDB:
	- dbms\_pdb.check\_plug\_compatibility
	- query pdb\_plug\_in\_violations for ERRORS/WARNINGS(cdb\$root)
- Create PLUGGABLE DATABASE pdb1 using 'c:\manifiest.xml'
- Run noncdb\_to\_pdb.sql in the NEW PDB.

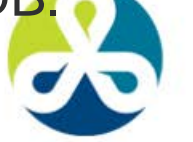

DEMO cont'd

Create description/manifest

exec dbms\_pdb.describe(pdb\_descr\_file=>

'C:\Data\Collab2015\noncdb12b.xml');

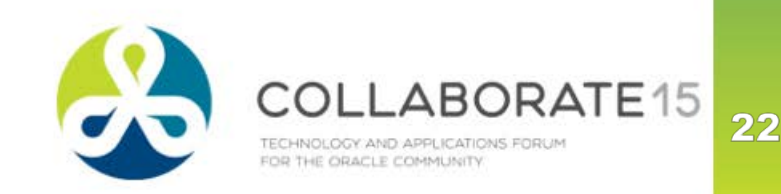

DEMO cont'd

DECLARE compatibility CONSTANT VARCHAR2(3) := CASE DBMS\_PDB.CHECK\_PLUG\_COMPATIBILITY( pdb\_descr\_file => 'C:\Data\Collab2015\noncdb12b.xml' , pdb\_name => 'PDBORCL12A2') WHEN TRUE THEN 'Db to be PLUGGED in is COMPATIBLE' ELSE 'Db to be PLUGGED in is \*\*\* NOT COMPATIBLE END; BEGIN DBMS\_OUTPUT.PUT\_LINE(compatibility);

END;

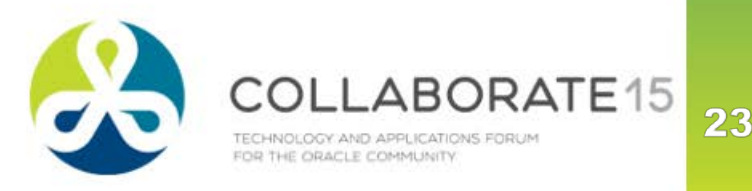

DEMO cont'd

- Check for Errors (still in CDB\$ROOT)
	- SET lines 200
	- col message FOR a100
	- SET pages 100
	- SELECT name, cause, TYPE, message FROM PDB\_PLUG\_IN\_VIOLATIONS WHERE name='PDBORCL12A2';

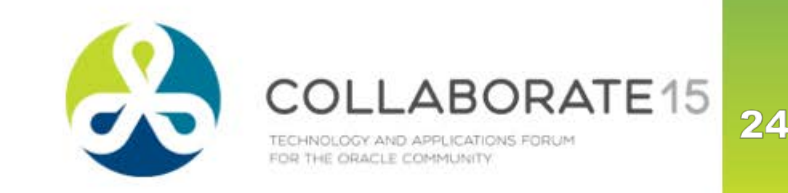

- DEMO cont'd
	- DEMO
		- xx@d040

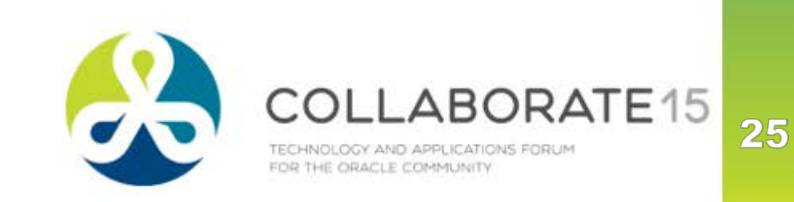

DEMO cont'd

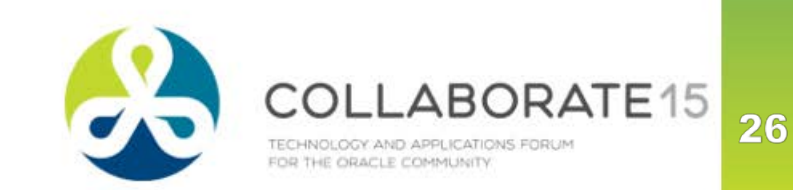

- Gotcha's
	- Windows user accounts
	- **E** Standardization
		- Database options
		- Database version
	- Multiple ways to get there
	- Non-CDBs are deprecated in 12c
	- Oracle recommends using CDBs (single-tenant or multitenant)
	- New paradigm it's coming, best to get used to it now
	- Noncdb\_to\_pdb.sql errors out/closes sqlplus if not run from the PDB - duh.

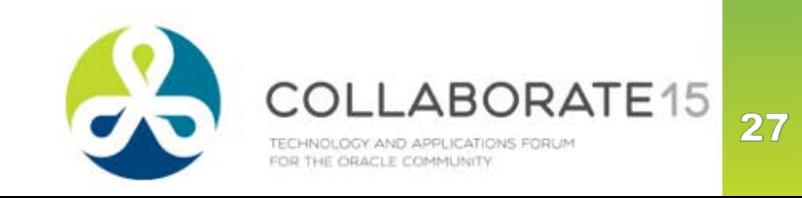

- **References** 
	- Tanel Poder
	- also see http://blog.yannickjaquier.com/oracle/multitenantstandalone-to-pluggable-migration.html

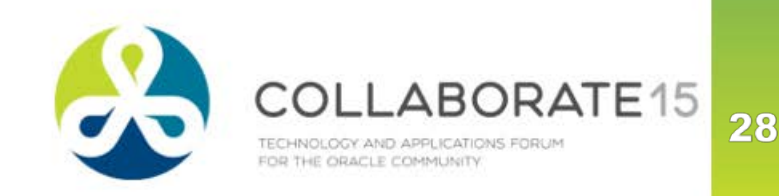

# **Please complete the session evaluation**

**We appreciate your feedback and insight**

*You may complete the session evaluation either on paper or online via the mobile app*

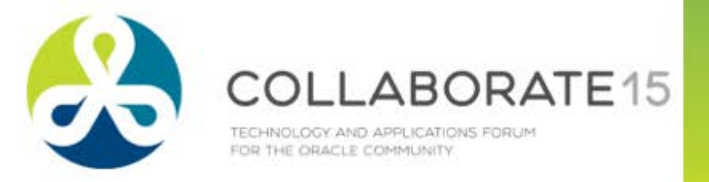

## **Demo Scripts**

-- --- DEMO START 0 ----------------- CDB/PDB

select INSTANCE\_NAME, CON\_ID, VERSION, status, logins, shutdown\_pending, DATABASE\_STATUS, ACTIVE\_STate from v\$instance /

prompt CDB/PDB info COLUMN name FORMAT A30

prompt SERVICEt info: SELECT name, pdb FROM v\$services ORDER BY name /

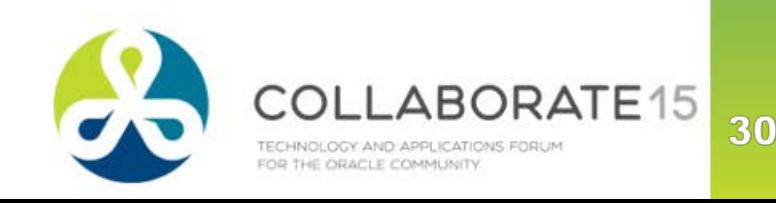

# **Demo Scripts**

-- --- DEMO START 0 ----------------- CDB/PDB (cont'd)

prompt CURRENT CONTAINER info:

--col "Container" format a16 --col "Container\_ID" format a16 col CON\_NAME format a16 col CON ID format a16

SELECT SYS\_CONTEXT('USERENV', 'CON\_NAME') "CON\_NAME", SYS\_CONTEXT('USERENV', 'CON\_ID') "CON\_ID" FROM dual /

-- dupe name - diff datatype -- cdb\_info.sql - almost te same as show pdbs col CON\_ID format 999999999999 prompt PDB info: select CON\_ID, --DBID,

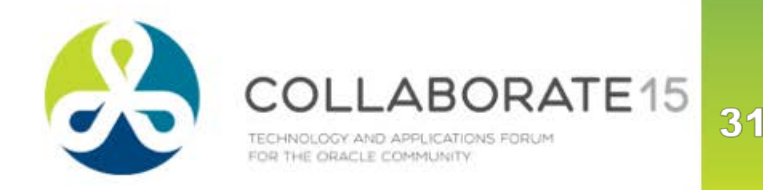

# **Demo Scripts**

-- --- DEMO START 0 ----------------- CDB/PDB (cont'd)

-- condollar - show all containers and id's

select CON\_ID#, DBID from sys.CONTAINER\$ /

-- cdatafile\_info -- cdatafile\_info.sql

**BYTES AND RESIDENT** 

col file\_name for a75 col TABLESPACE\_NAME for a30

```
prompt CDB_data_files
--select * from cdb_data_files
select 
CON_ID,
FILE_NAME,
FILE_ID,
Rpad(TABLESPACE_NAME, 30, ' .') TABLESPACE_NAME
```
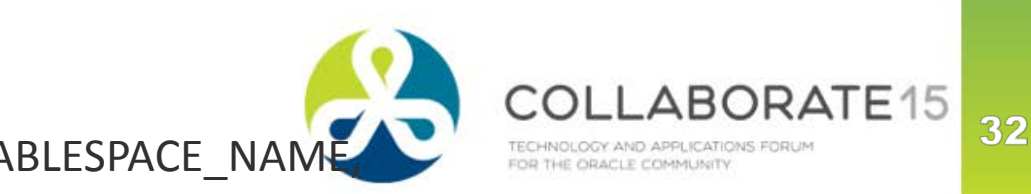